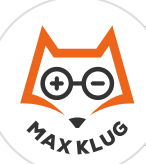

## **Aufgabe 1**

## **Aufgabe 2**

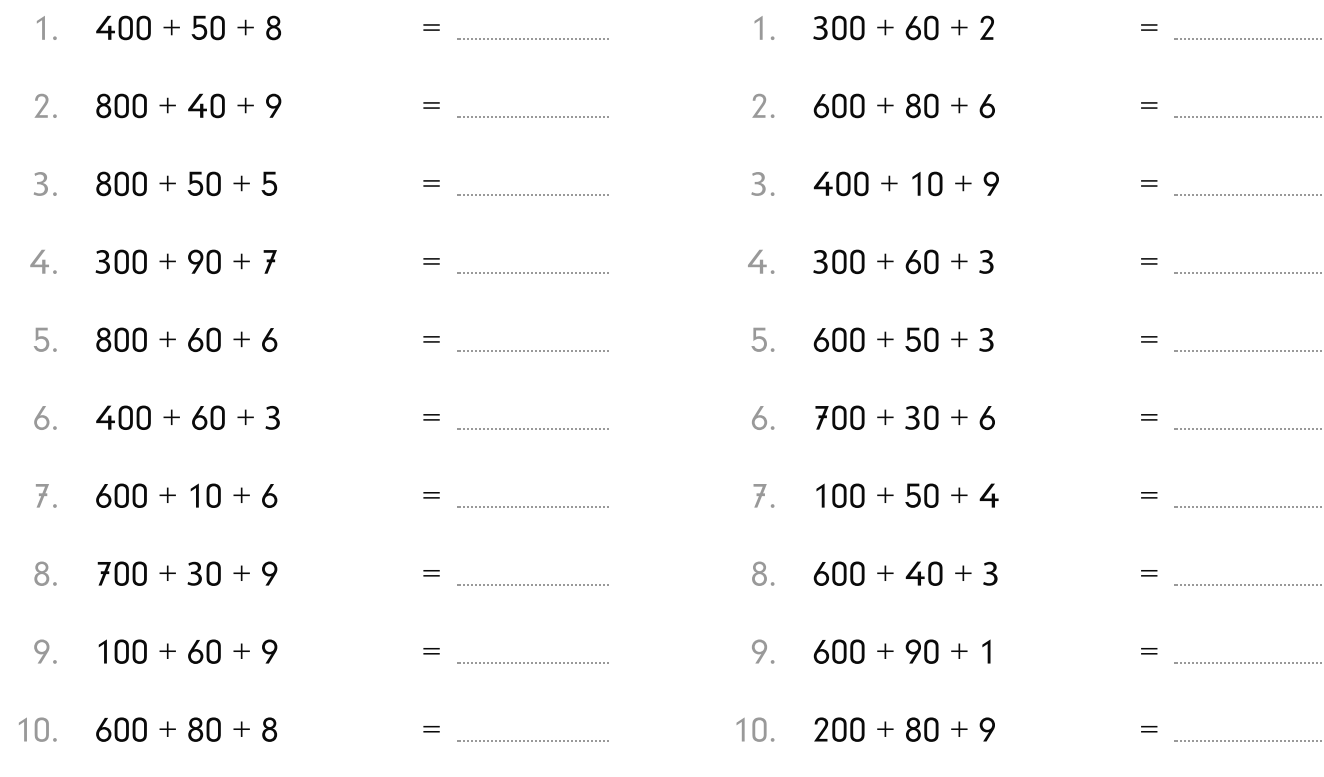

## **Aufgabe 3**

## **Aufgabe 4**

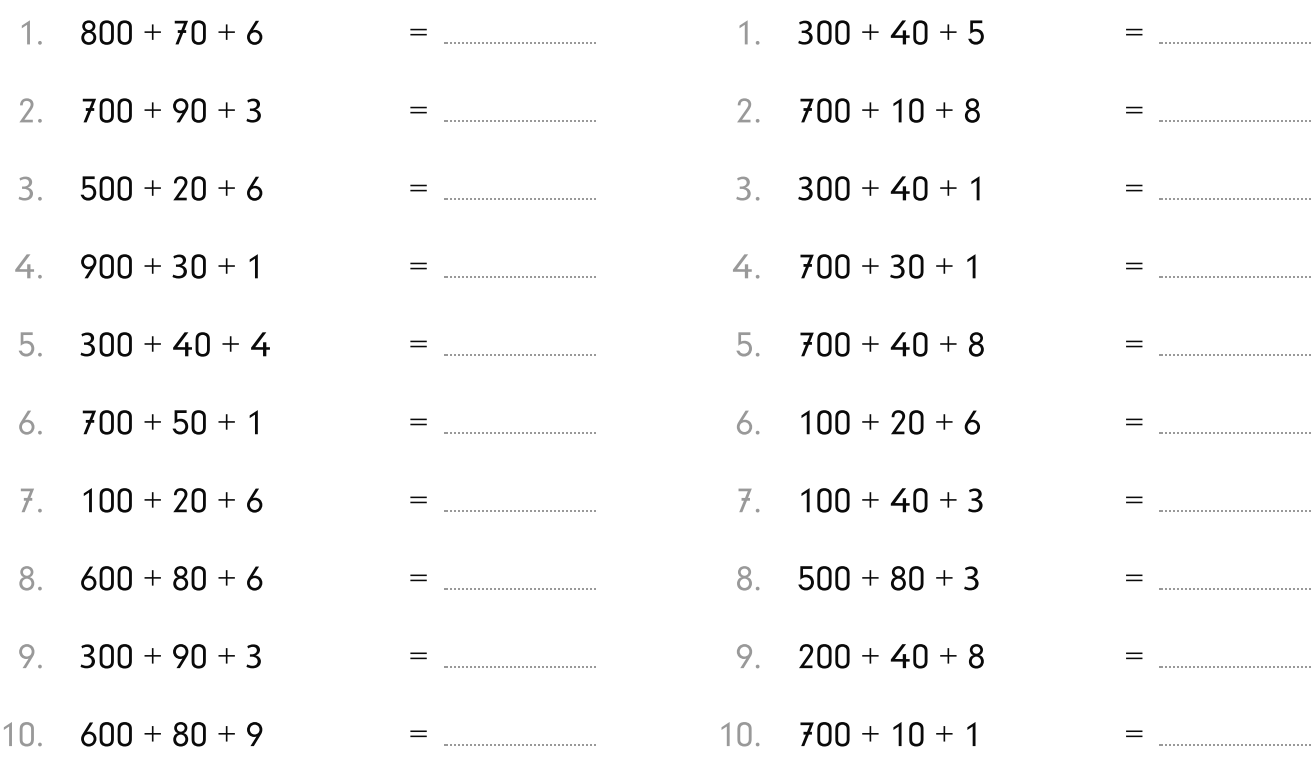

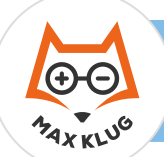

248

 $=$ 

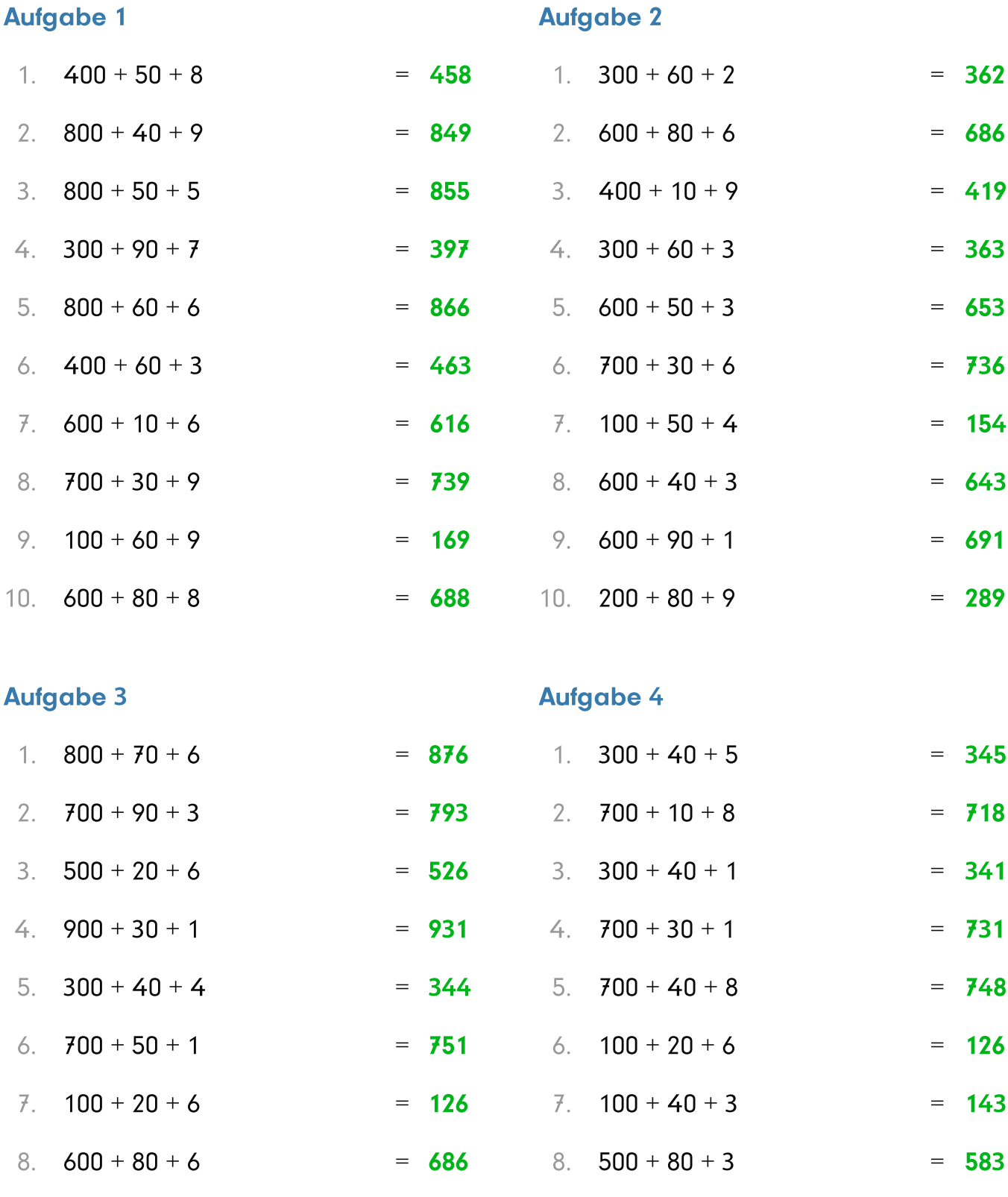

 $=$  393 9. 200 + 40 + 8

 $300 + 90 + 3$ 

9.